# Last updated 12/14/20

- These slides introduce the functions in C
- Upon completion: You should be able interpret and code using functions

• In algebra we are familiar with functions

definition

 $ave(a,b) = (a + b)/2$ 

call

foo =  $2 + 7 + a$ ve $(3,4)$  $2 + 7 + 3.5$ result

• a and b are called "formal parameters" in the definition

- 3 and 4 are called "actual parameters" in the function call
- The result of the function is called the "result"

- Function Purpose
	- Allow one piece of code to be reused with different inputs
	- Break problems into manageable pieces
	- Allows function libraries to reuse common code
		- # include <stdio.h>

# Types

- C Types
	- Functions are a 'type' in C, inside the 'derived' group

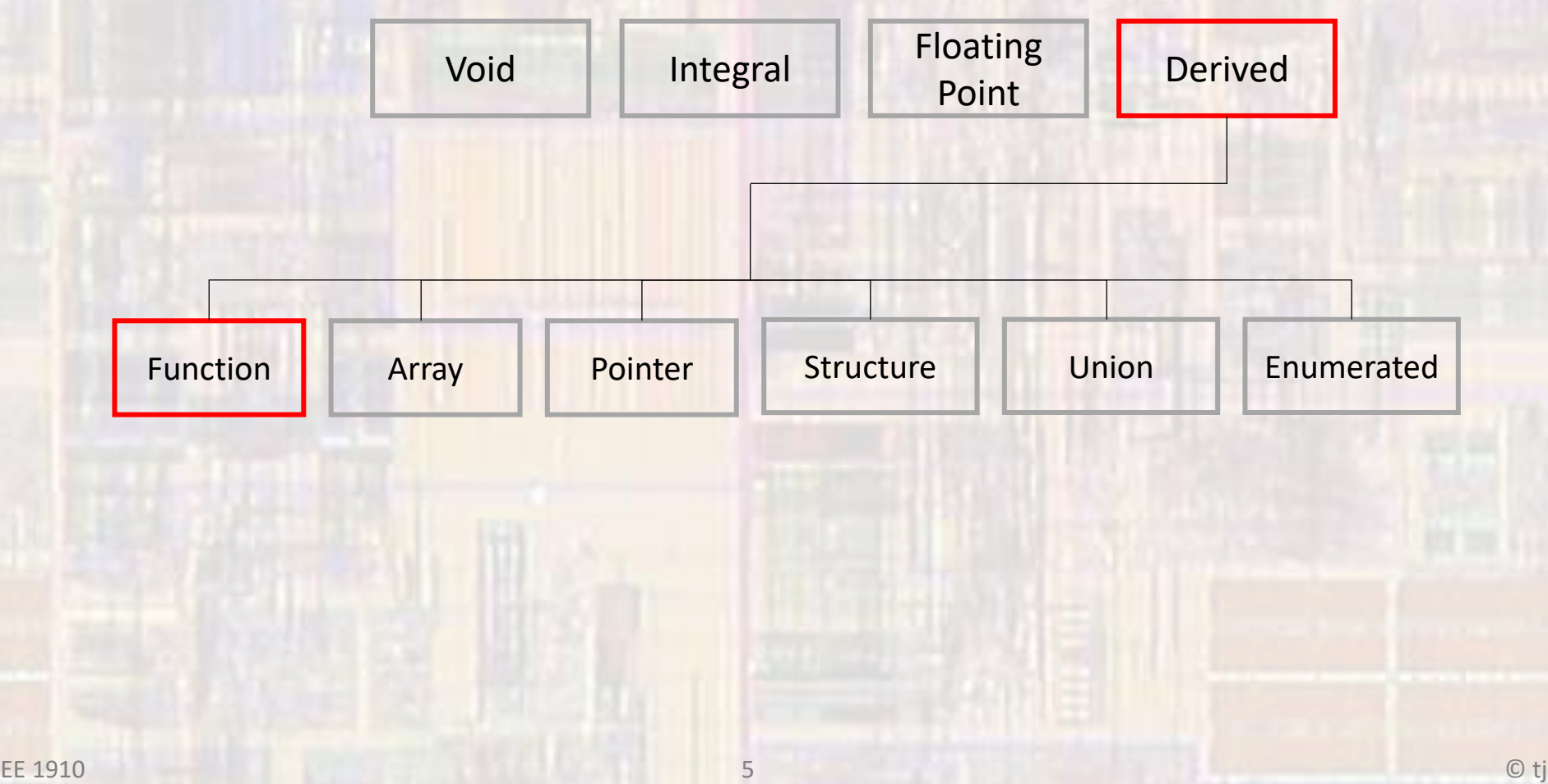

- C Program Structure
	- A C program is composed of a series of functions
	- main is the top level function in C
		- One and only one main function
		- main may or may not call other functions

# Program Structure

- Structure Chart
	- Allows solutions to be broken into manageable, understandable and logical pieces
	- All communication must go through the Calling/Called function path

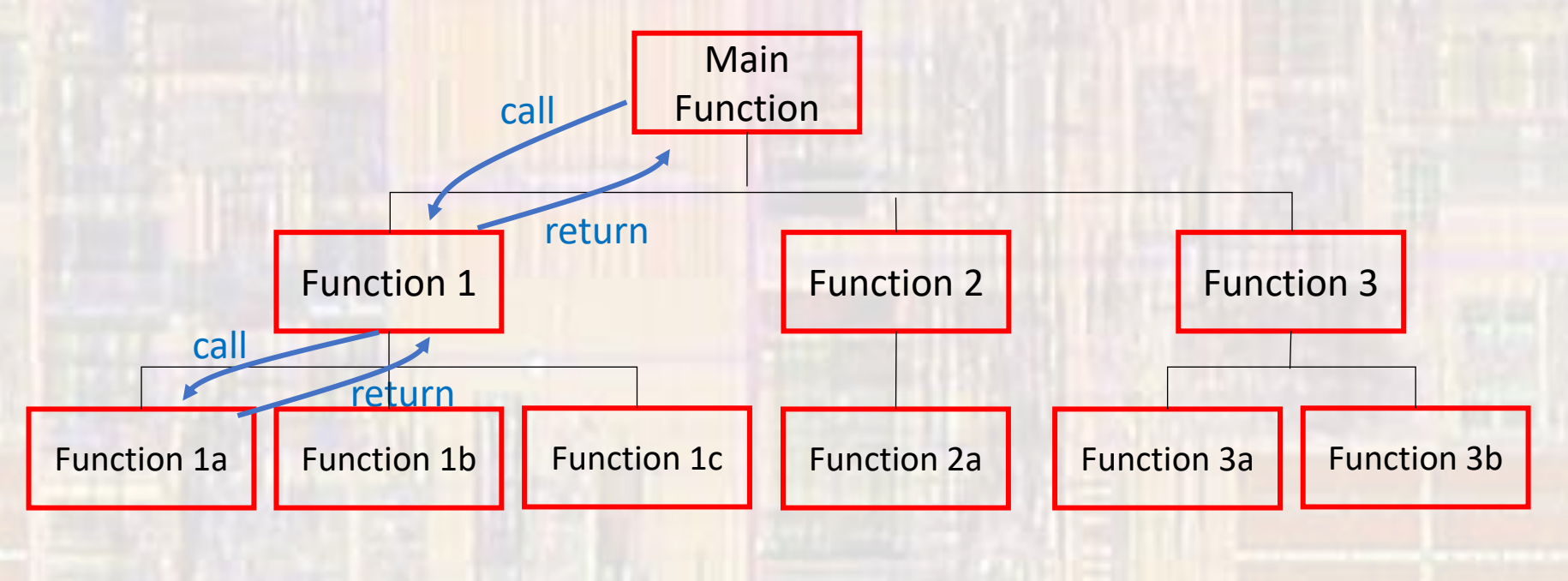

# Program Structure

- Structure Chart
	- All communication must go through the Calling/Called function path
	- Calling function has control
	- Calling function calls a function
	- The called function receives control
	- When done the called function returns control to the calling function

- Function simplified view
	- Receive zero or more pieces of data (parameters)
	- Operate on the data
	- Potentially have a side effect
	- Return one piece of data (return value)

#### • User Defined Functions

- Declaration
- Call
- Definition

// Function Declarations (prototypes) void greeting(void);

int main(void){

…

}

}

greeting(void); return 0;

declaration must come before the first use of the function (tells the compiler what to expect)

If no data is passed to the function we can use (void) or ()

// Function Definition void greeting(void){ printf("Hello EE1910"); return;

This function only has a side effect

Even if nothing is being returned we should include a return

}

}

• User Defined Functions - Definition

• Function definition structure return-type function-name(formal parameter list){ statements; return return\_value; Formal parameter list structure param-type param-name, param-type param-name, …

float myFunction(int x, float y, char z){ float val;  $val = x * y - z;$ return val;

• User Defined Functions - Call

• Function call structure function-name(actual parameter list); or var = function-name(actual parameter list); or if (function-name(actual parameter list) == 0){ …

myFunction(a,b,c);

 $foo = myFunction(a,b,c);$ 

 $if(myFunction(a,b,c) == 12)$ {

The types for a,b,c and foo must match the function definition

• User Defined Functions - Declaration

• Function declaration structure return-type function-name(formal parameter list);

> Formal parameter list structure param-type param-name, param-type param-name, …

#### int myFunction(int x, float y, char z);

- Types must match function definition
- Strongly encourage names match also
- Just a copy of the first line of the definition with a;

• User Defined Functions - example

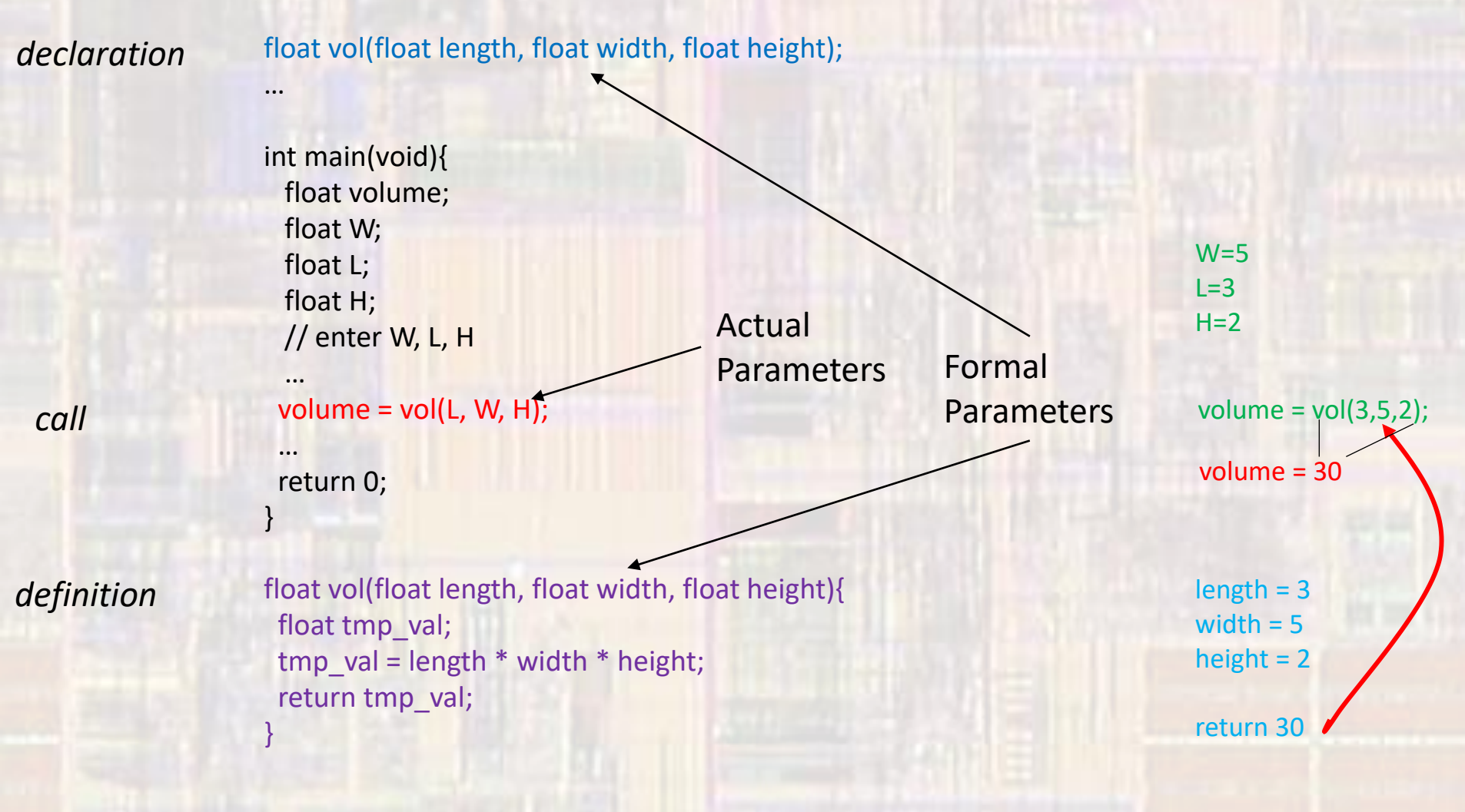

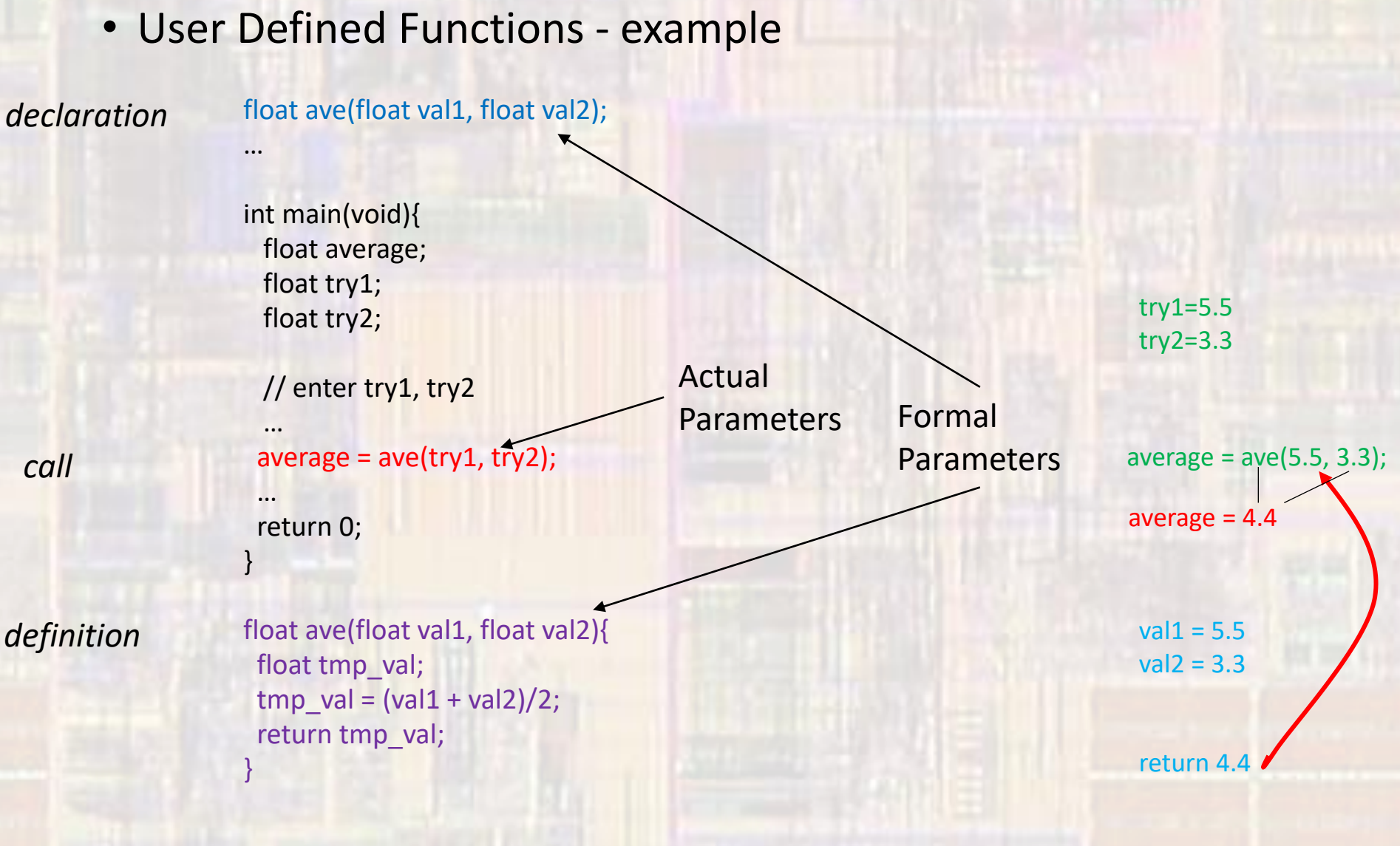

- Functions and Memory program memory
	- Function call transfers execution to a separate section of code (function)
	- When done, the function returns to the next line of code
	- Multiple calls to the same function transfer execution to the same location
		- One copy of the function
		- Data space is reused (typically)

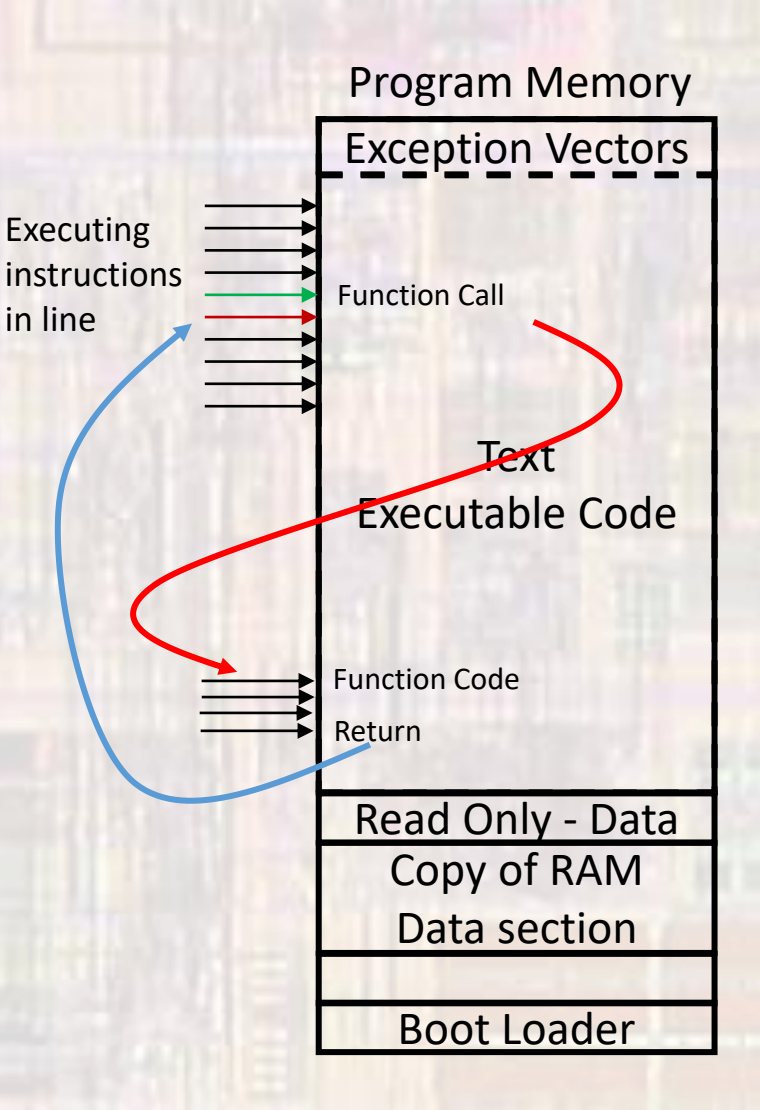

- Functions and Memory data memory
	- Function call creates a space in the stack
		- copy of the actual parameters
		- any function variables (local variables)
	- Function operates in this newly created space (scope)
	- When the function returns, the space is reclaimed (not necessarily erased but no longer available)

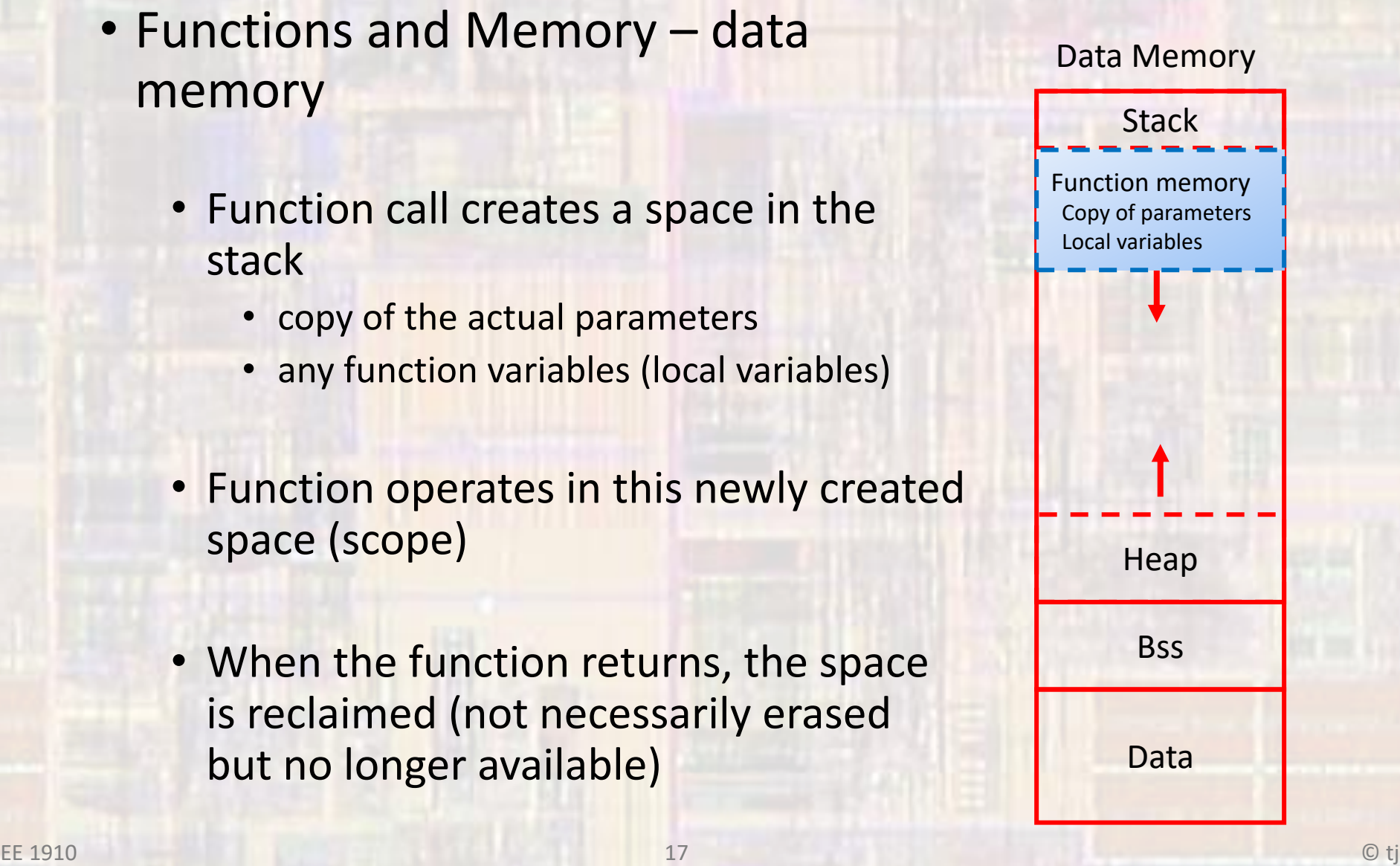

#### • User Defined Functions – Data memory

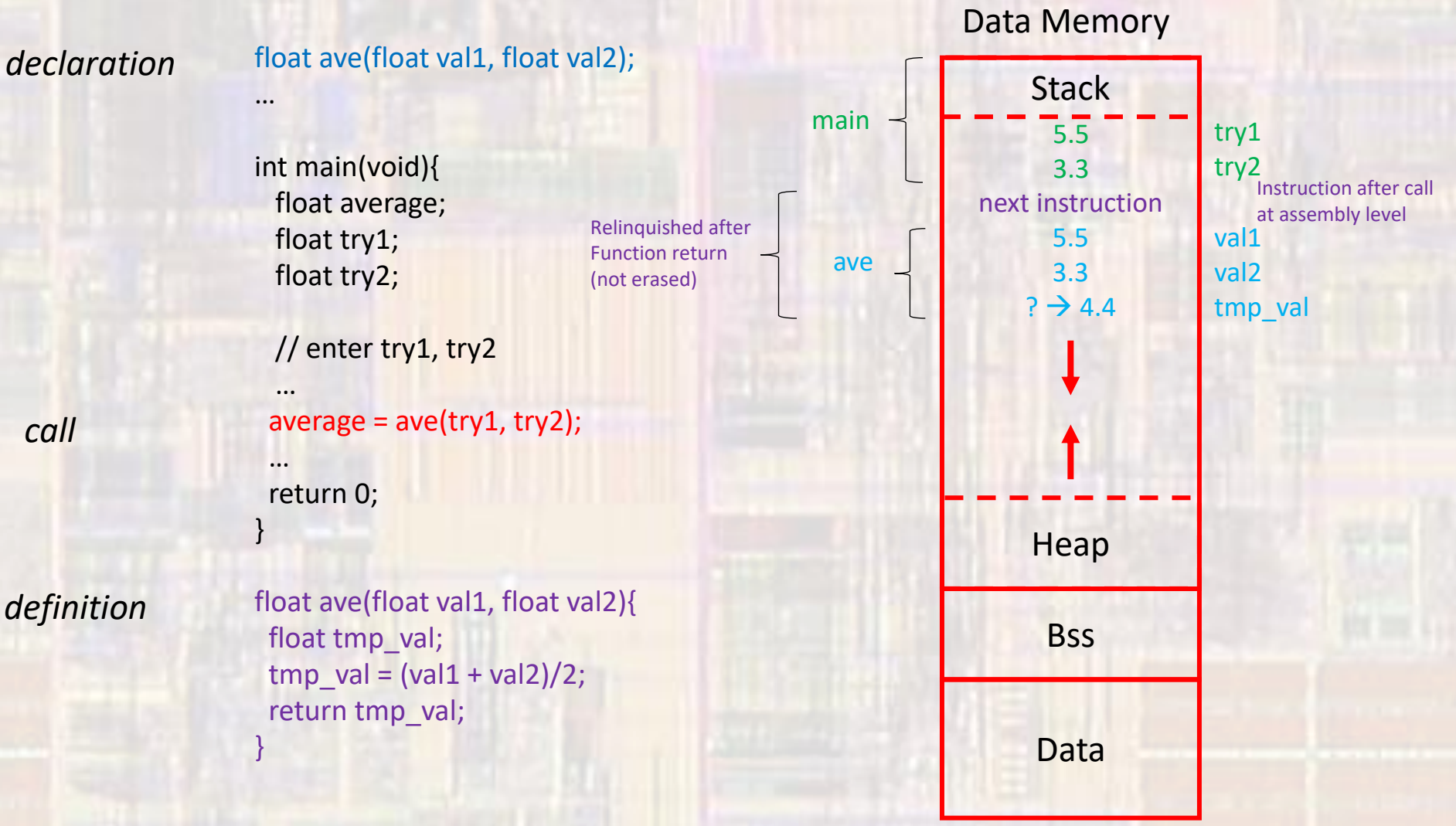

• Functions and Memory void update\_acct(float balance, float int\_rate);

> int main(void){ float balance; float int\_rate;

> > …

}

}

printf("balance is: %f", balance); update\_acct(balance, int\_rate); printf("balance is: %f", balance); return 0;

with the original balance of 10,000 and a 10% int\_rate – what does this print

```
void update_acct(float balance, float int_rate){
  balance = balance + balance * int_rate;
  printf("balance is: %f", balance);
 return;
```
#### • Functions and Memory

int main(void){ float balance; float int\_rate;

…

}

}

printf("balance is: %.2f\n", balance); update\_acct(balance, int\_rate); printf("balance is: %.2f\n", balance); return 0;

void update\_acct(float balance, float int\_rate){ balance = balance + balance  $*$  int rate; printf("balance is: %f\n", balance); return;

balance is 10000.00 balance is 11000.00 balance is 10000.00

Changes in the function are made to the local copies of the variables – not to the copy in main

The local copies are reclaimed when the function returns

• Functions and Memory void update\_acct(float balance, float int\_rate);

```
int main(void){
 float bal;
 float ir;
```
…

}

}

```
printf("balance is: %f", bal);
update_acct(bal, ir);
printf("balance is: %f", bal);
return 0;
```
Choosing names carefully can prevent some confusion

```
void update_acct(float balance, float int_rate){
  balance = balance + balance * int_rate;
  printf("balance is: %f", balance);
 return;
```